## **Interactive Mode**

Can be invoked for each endpoint. Offers the user a way to test drive the endpoint without leaving the browser.

1. Default Panel.

| PUT /use                                                       | /user/{username}                                                                                                 |                                         |                                                           |  |  |
|----------------------------------------------------------------|----------------------------------------------------------------------------------------------------|-----------------------------------------|-----------------------------------------------------------|--|--|
| Updated use                                                    | er. This can only                                                                                                | be done by the logged in                | n user.                                                   |  |  |
|                                                                |                                                                                                    |                                         | LESS DETAILS                                              |  |  |
| Paramete                                                       | rs                                                                                                    |                                         |                                                           |  |  |
| Name                                                           |                                                                                                    | Туре                                    | Description                                               |  |  |
| username                                                       |                                                                                                    | string, required                        | The name that needs to be fetched. Use user1 for testing. |  |  |
| Request                                                        |                                                                                                    |                                         |                                                           |  |  |
| Schema                                                         | Example                                                                                                    |                                         |                                                           |  |  |
| "userna<br>"firstN<br>"lastNa<br>"email"<br>"passwo<br>"phone" | <pre>(integer - ' me": "(strin ame": "(strin me": "(strin : "(string) rd": "(strin : "(number) atus": "(in</pre> | ng)",<br>ing)",<br>ng)",<br>",<br>ng)", | Status."                                                  |  |  |
|                                                                | <b>e 400</b> Invalid                                                                                             | user supplied.                          |                                                           |  |  |
| Respons                                                        | <b>:e 404</b> User n                                                                                             | ot found.                               | ~                                                         |  |  |

User clicks on the icon which causes a new sheet slide in from the right side.

| <b>Updated user.</b> This can only be a                                                                                                    | done by the logged in user.                                                                           | LESS DETAILS                      | Sheet can be rer<br>by clicking on th<br>Slide out right.                                                                                                    |
|----------------------------------------------------------------------------------------------------|----------------------------------------------------------------------------------------------------|-----------------------------------|----------------------------------------------------------------------------------------------------|
| Headers                                                                                                    |                                                                                                    | X                                 | This sheet esser                                                                                                    |
| Session string, required                                                                                                    |                                                                                                    |                                   | expanded card a                                                                                                    |
| Content-Type string, required                                                                                                    | application/json                                                                                      |                                   |                                                                                                    |
| Parameters                                                                                                    |                                                                                                    |                                   | Where possible,<br>are pre-populate                                                                                                    |
| username string, required                                                                                                    | user1                                                                                                 |                                   | examples, other<br>omitted.                                                                                                    |
| Request                                                                                                    | The name that needs to be fetched. Use user1 for testing.                                             | SHRINK REQUEST                    | Where it makes s<br>autocomplete sh<br>used (eg. Conter                                                                                                    |
| {     "id": "(integer - integer - in |                                                                                                    |                                   | Request is an equest is an equation of the equation of the equation |
| "username": "(string)<br>"firstName": "(string]<br>"lastName": "(string)                                                                                                    | )",                                                                                                   |                                   | the example, or the schema.                                                                                                    |
| <pre>"email": "(string)", "password": "(string)" "phone": "(pumbon)"</pre>                                                                                                    | ",                                                                                                    |                                   |                                                                                                    |
| "phone": "(number)",<br>"userStatus": "(intege<br>}                                                                                                    | er, int32) User Status."                                                                              |                                   | Shrink request re<br>all non required t<br>from the request<br>dramatically redu                                                                                                    |
| RUN COPY CUR                                                                                                    | 31                                                                                                    |                                   | noise.                                                                                                    |
| PUT /user/{username}                                                                                                    | done by the logged in user.                                                                           | LESS DETAILS                      |                                                                                                    |
| Response shown PUT /user/{username} Updated user. This can only be of Headers Session string, required                                                                                                    |                                                                                                    | LESS DETAILS                      |                                                                                                    |
| PUT /user/{username}<br>Updated user. This can only be of<br>Headers<br>Session string, required                                                                                                    | abc1234                                                                                               | <section-header></section-header> |                                                                                                    |
| PUT /user/{username}<br>Updated user. This can only be a<br>Headers<br>Session string, required<br>Content-Type string, required                                                                                                    |                                                                                                    |                                   |                                                                                                    |
| PUT /user/{username}<br>Updated user. This can only be a<br>Headers<br>Session string, required<br>Content-Type string, required<br>Parameters                                                                                                    | abc1234<br>application/json                                                                           |                                   |                                                                                                    |
| PUT /user/{username}<br>Updated user. This can only be a<br>Headers<br>Session string, required<br>Content-Type string, required                                                                                                    | abc1234                                                                                               |                                   |                                                                                                    |
| PUT /user/{username}<br>Updated user. This can only be a<br>Headers<br>Session string, required<br>Content-Type string, required<br>Parameters                                                                                                    | abc1234<br>application/json<br>user1                                                                  |                                   |                                                                                                    |
| PUT /user/{username}<br>Updated user. This can only be a<br>Headers<br>Session string, required<br>Content-Type string, required<br>Parameters<br>username string, required                                                                                                    | abc1234 application/json user1 The name that needs to be fetched. Use user1 for testing.              |                                   |                                                                                                    |
| PUT /user/{username}<br>Updated user. This can only be of<br>Headers<br>Session string, required<br>Content-Type string, required<br>Parameters<br>username string, required<br>Request<br>{<br>"id": 1,<br>"username": "user1",<br>"firstName": "Bob",<br>"lastName": "Jones",<br>"email": "bob.jones@es<br>"password": "abc123",<br>"phone": 130000000,                                                                                                    | abc1234 application/json user1 The name that needs to be fetched. Use user1 for testing. xample.com", |                                   |                                                                                                    |
| PUT /user/{username}<br>Updated user. This can only be of<br>Headers<br>Session string, required<br>Content-Type string, required<br>Parameters<br>username string, required<br>Request<br>{<br>"id": 1,<br>"username": "user1",<br>"firstName": "Jones",<br>"lastName": "Jones",<br>"email": "bob.jones@eps<br>"password": "abc123",<br>"phone": 130000000,<br>"userStatus": 1<br>}<br>RETRY COPY CU<br>Request PUT http://petstore.                                                                                                    | abc1234 application/json user1 The name that needs to be fetched. Use user1 for testing. xample.com", |                                   | response card sl<br>down and includ<br>URL that was hit                                                                                                    |
| PUT /user/{username}<br>Updated user. This can only be of<br>Headers<br>Session string, required<br>Content-Type string, required<br>Parameters<br>username string, required<br>Request<br>{<br>"id": 1,<br>"username": "user1",<br>"firstName": "Bob",<br>"lastName": "Jones",<br>"email": "bob.jones@es<br>"password": "abc123",<br>"phone": 130000000,<br>"userStatus": 1<br>}<br>RETRY COPY CU                                                                                                    | abc1234 application/json user1 The name that needs to be fetched. Use user1 for testing. xample.com", |                                   | When Run is clic<br>response card sl<br>down and includ<br>URL that was hit<br>expanded with the<br>response.                                                                                                    |

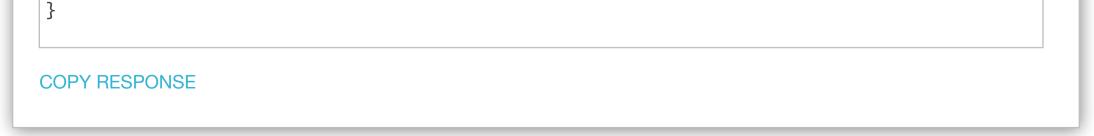